\* MONITOR PROGRAM FOR THE SOUTHWEST TECHNICAL \* PRODUCTS MP-09 CPU BOARD AS COMMENTED BY.... \* ALLEN CLARK WALLACE WATSON \* 2502 REGAL OAKS LANE 4815 EAST 97th AVE. \* LUTZ, FLA. 33549 TEMPLE TERRACE, FLA. 33617 \* PH. 813-977-0347 PH. 813-985-1359 \* MODIFIED TO SBUG09 VER 1.8 BY: RANDY JARRETT \* 2561 NANTUCKET DR APT. E ATLANTA, GA 30345 \* PH. 404-320-1043 \* \*\*\* COMMANDS \*\*\* \* CONTROL A = ALTER THE "A" ACCUMULATOR \* CONTROL B = ALTER THE "B" ACCUMULATOR \* CONTROL C = ALTER THE CONDITION CODE REGISTER \* CONTROL D = ALTER THE DIRECT PAGE REGISTER \* CONTROL P = ALTER THE PROGRAM COUNTER \* CONTROL U = ALTER USER STACK POINTER \* CONTROL X = ALTER "X" INDEX REGISTER \* CONTROL Y = ALTER "Y" INDEX REGISTER \* B hhhh = SET BREAKPOINT AT LOCATION \$hhhh \* D = BOOT A SWTPC 8 INCH FLOPPY SYSTEM \* U = BOOT A SWTPC 5 INCH FLOPPY SYSTEM \* E ssss-eeee = EXAMINE MEMORY FROM STARTING ADDRESS ssss \* -TO ENDING ADDRESS eeee. \* G = CONTINUE EXECUTION FROM BREAKPOINT OR SWI  $=$  LOAD TAPE \* M hhhh = EXAMINE AND CHANGE MEMORY LOCATION hhhh \* P ssss-eeee = PUNCH TAPE, START ssss TO END eeee ADDR. \* Q ssss-eeee = TEST MEMORY FROM ssss TO eeee \* R = DISPLAY REGISTER CONTENTS \* S = DISPLAY STACK FROM ssss TO \$DFC0

= REMOVE ALL BREAKPOINTS

55AA TSTPAT EQU \$55AA TEST PATTERN

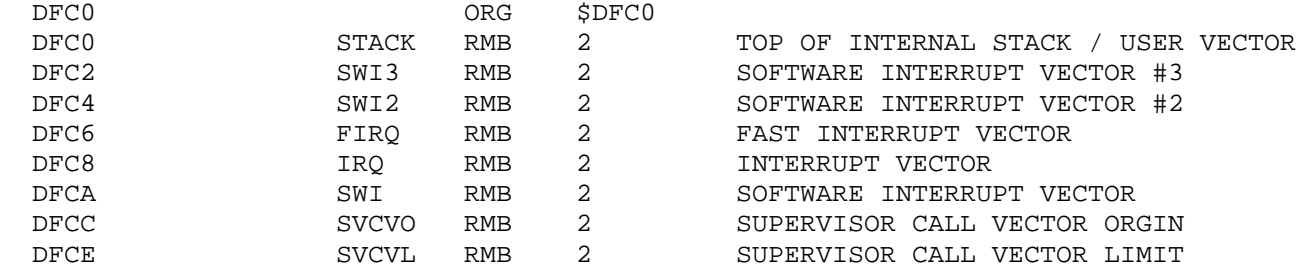

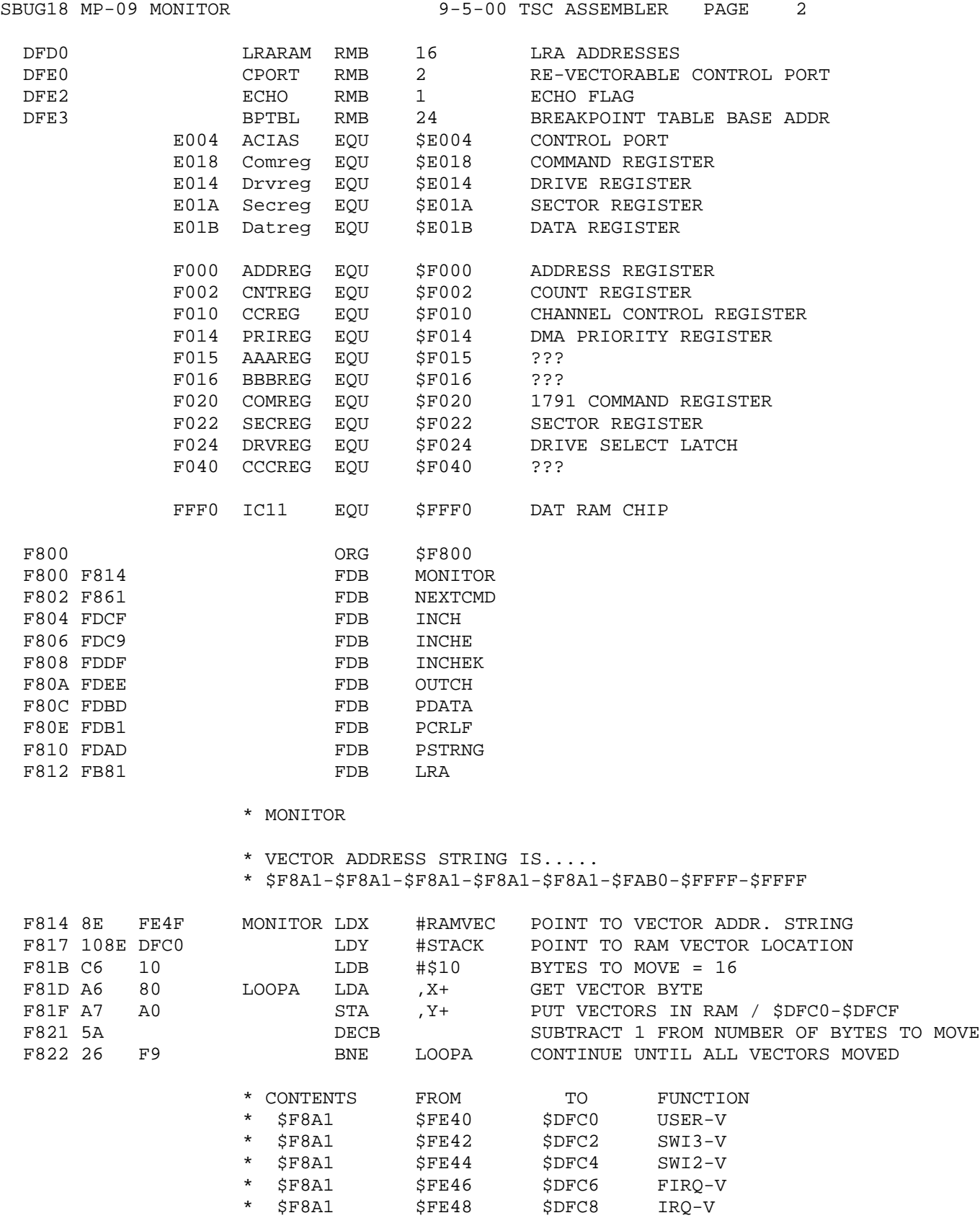

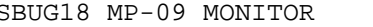

SBUG18 MP-09 MONITOR 3 9-5-00 TSC ASSEMBLER PAGE

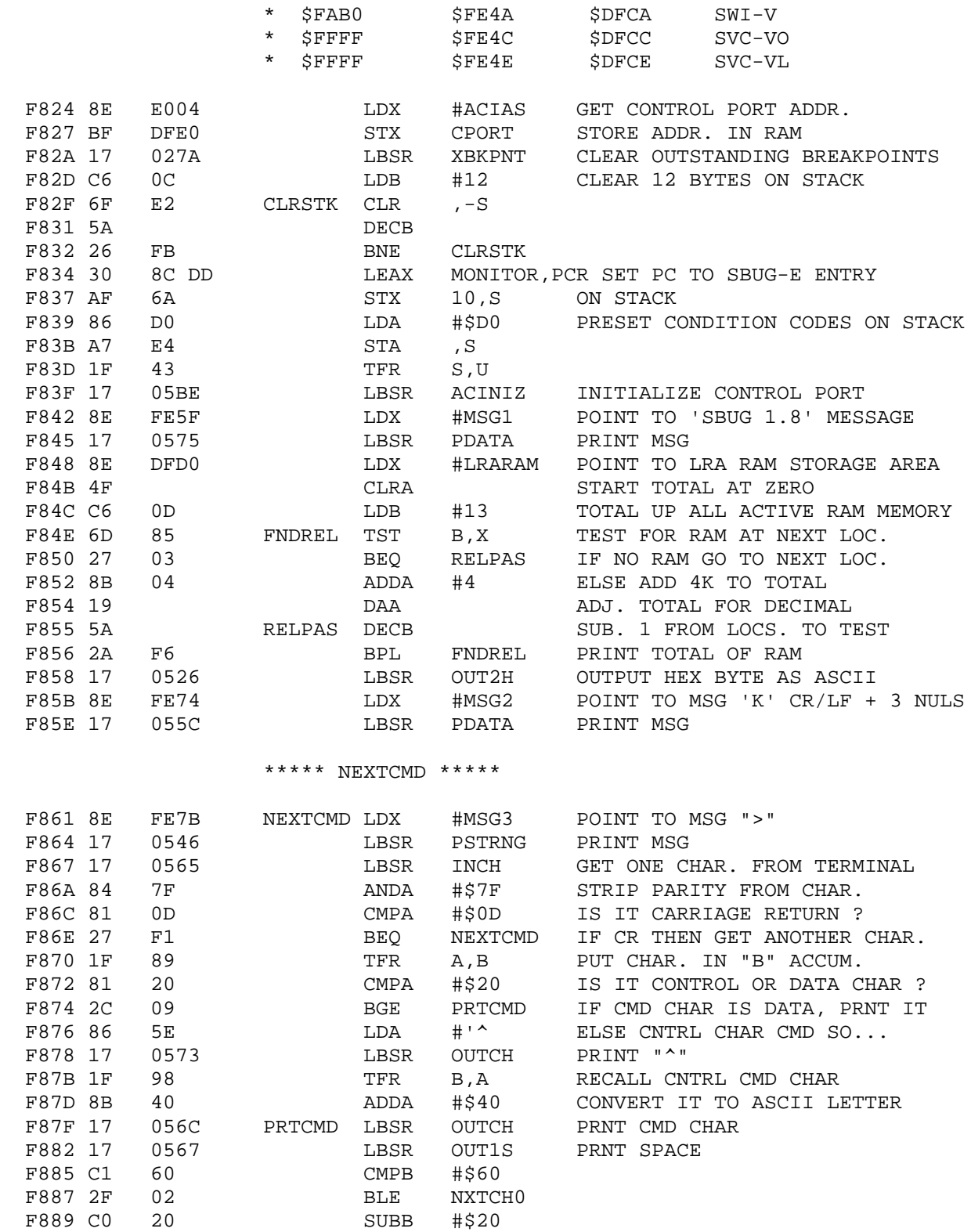

## \*\*\*\*\* DO TABLE LOOKUP \*\*\*\*\* \* FOR COMMAND FUNCTIONS

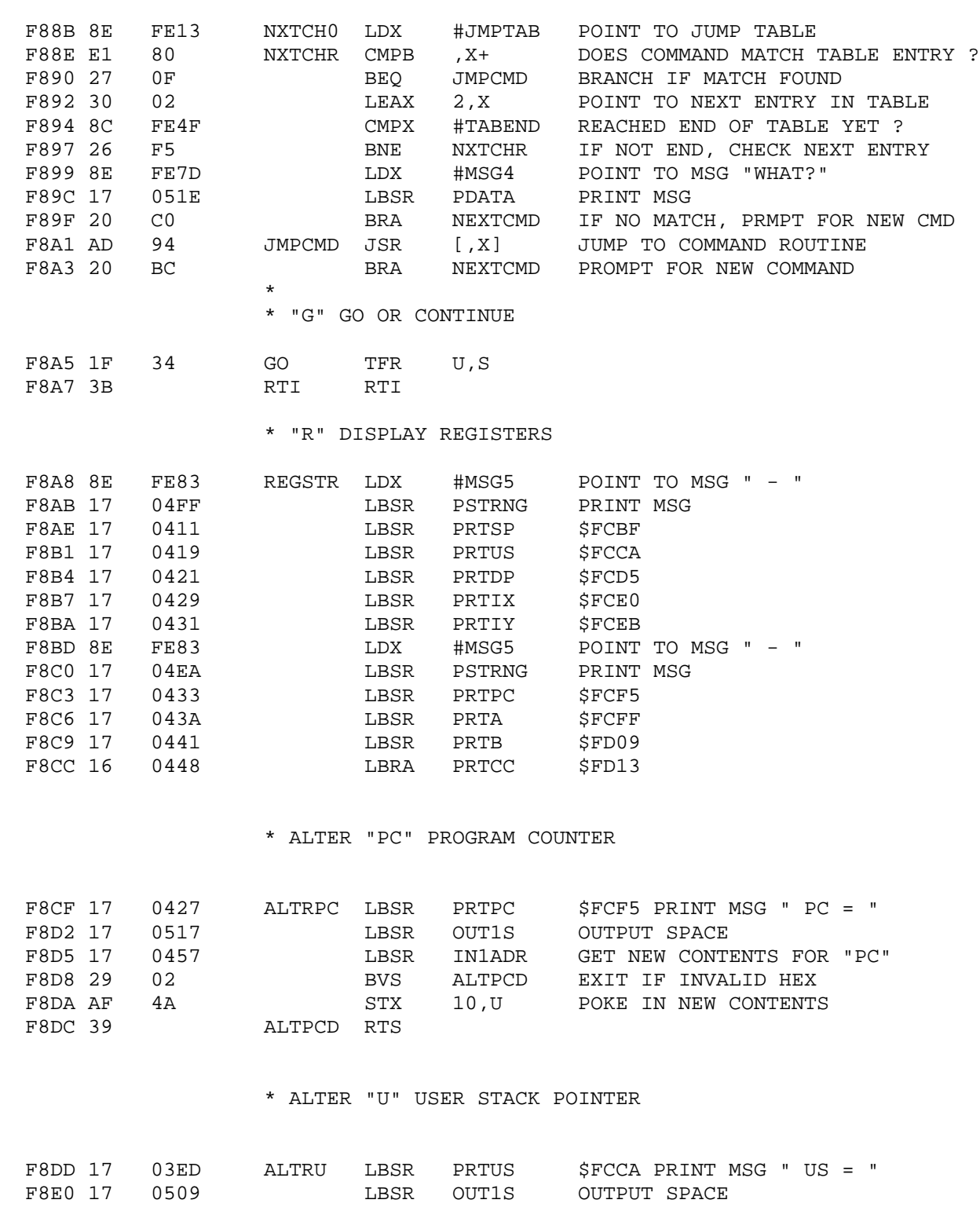

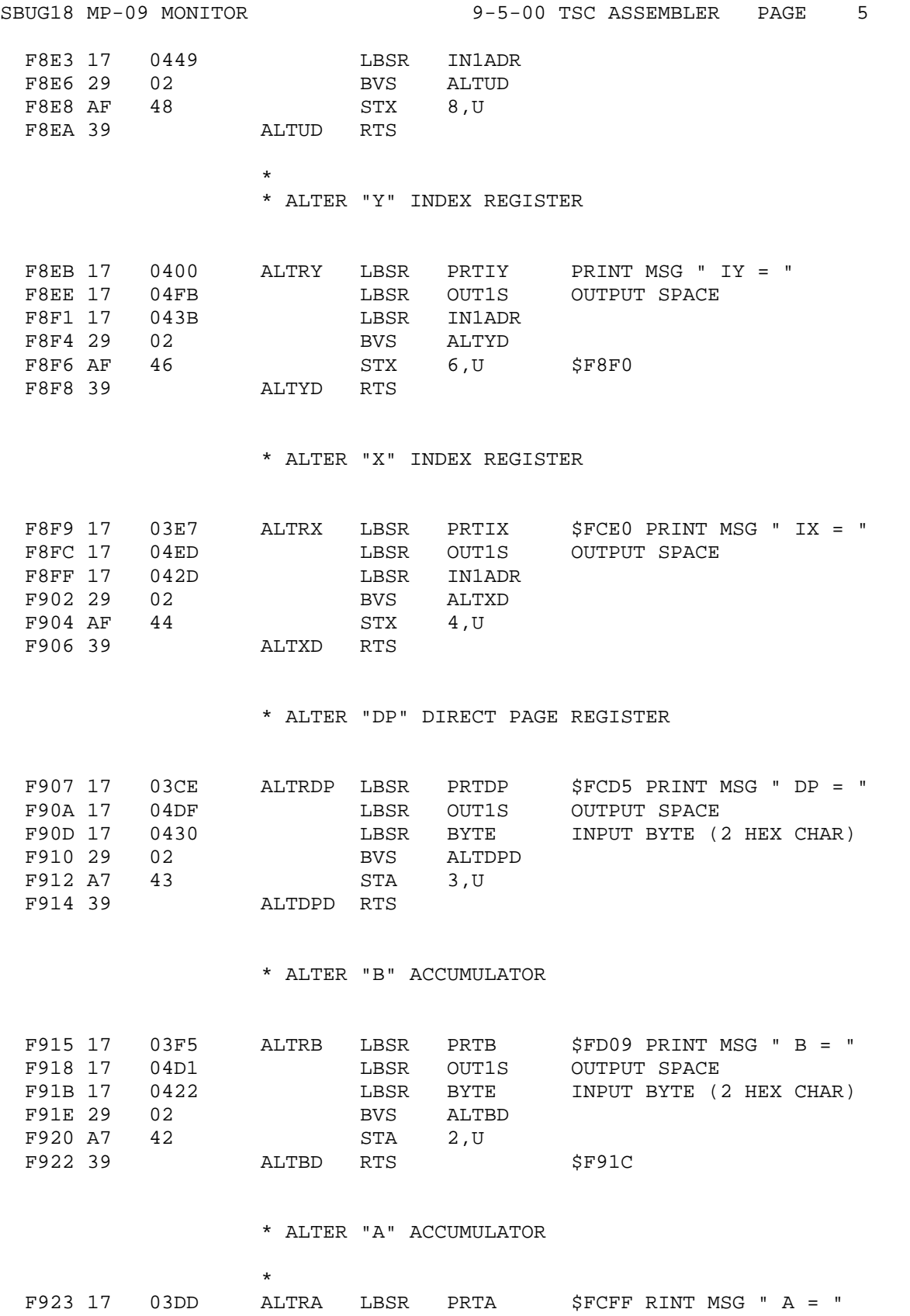

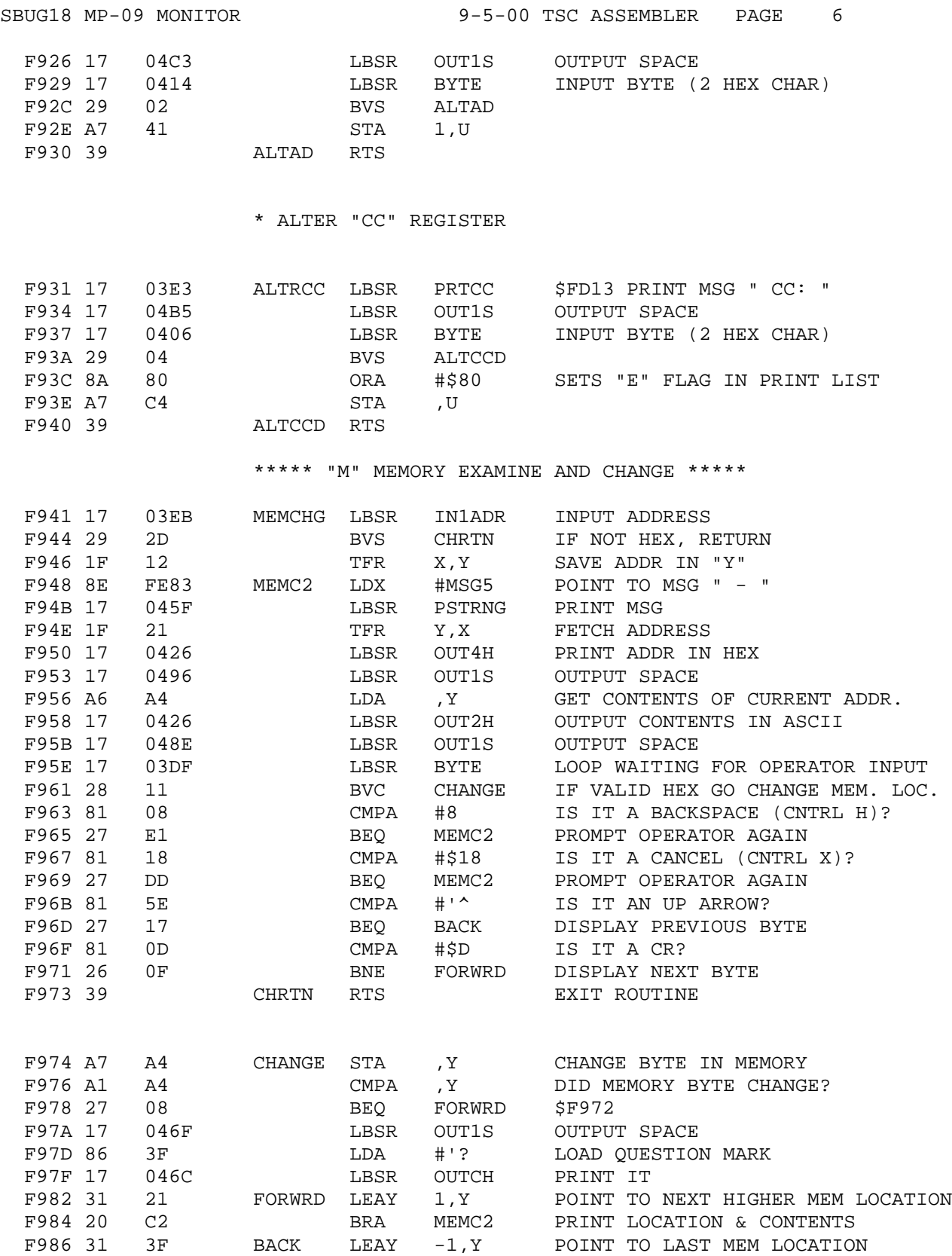

F988 20 BE BRA MEMC2 PRINT LOCATION & CONTENTS

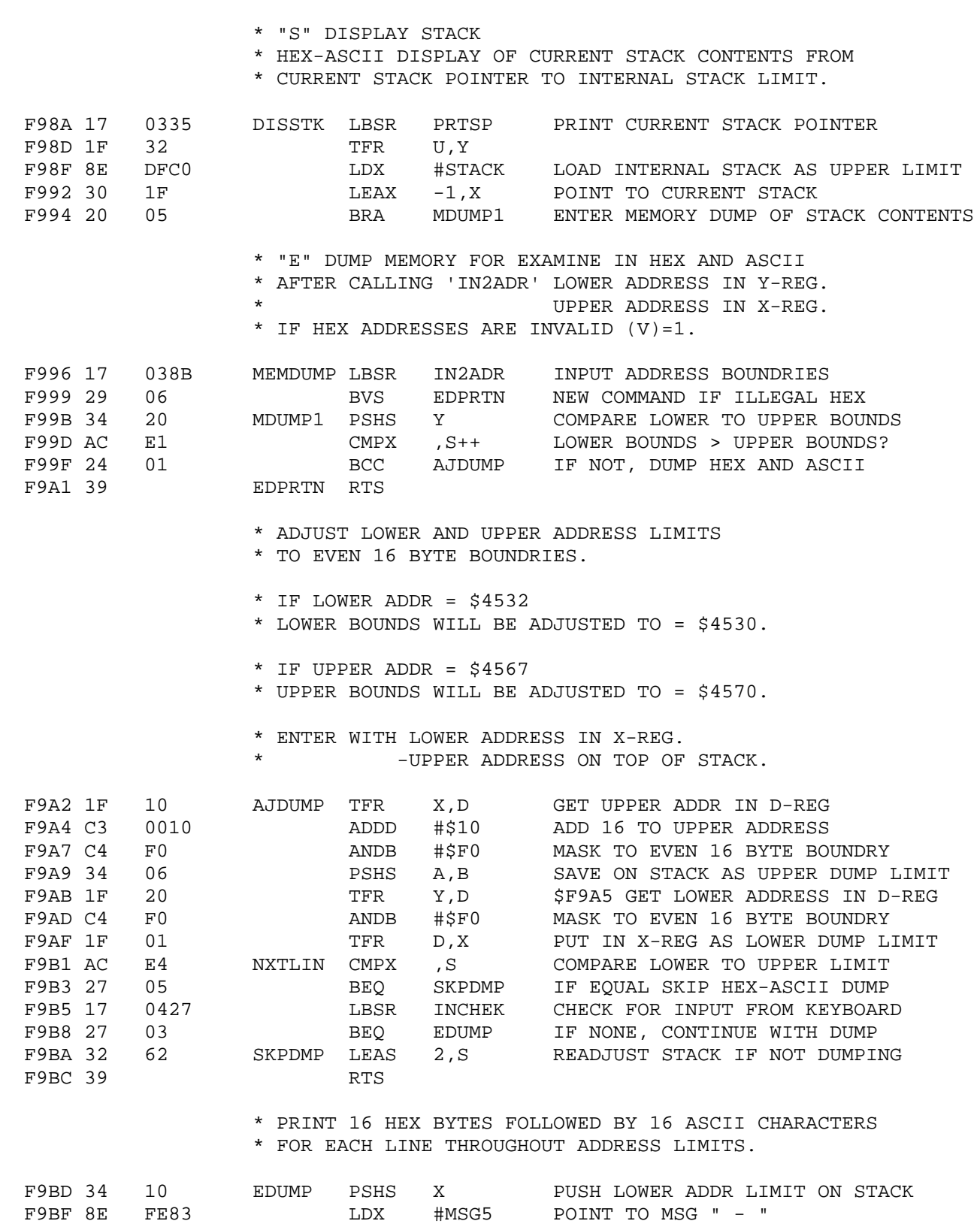

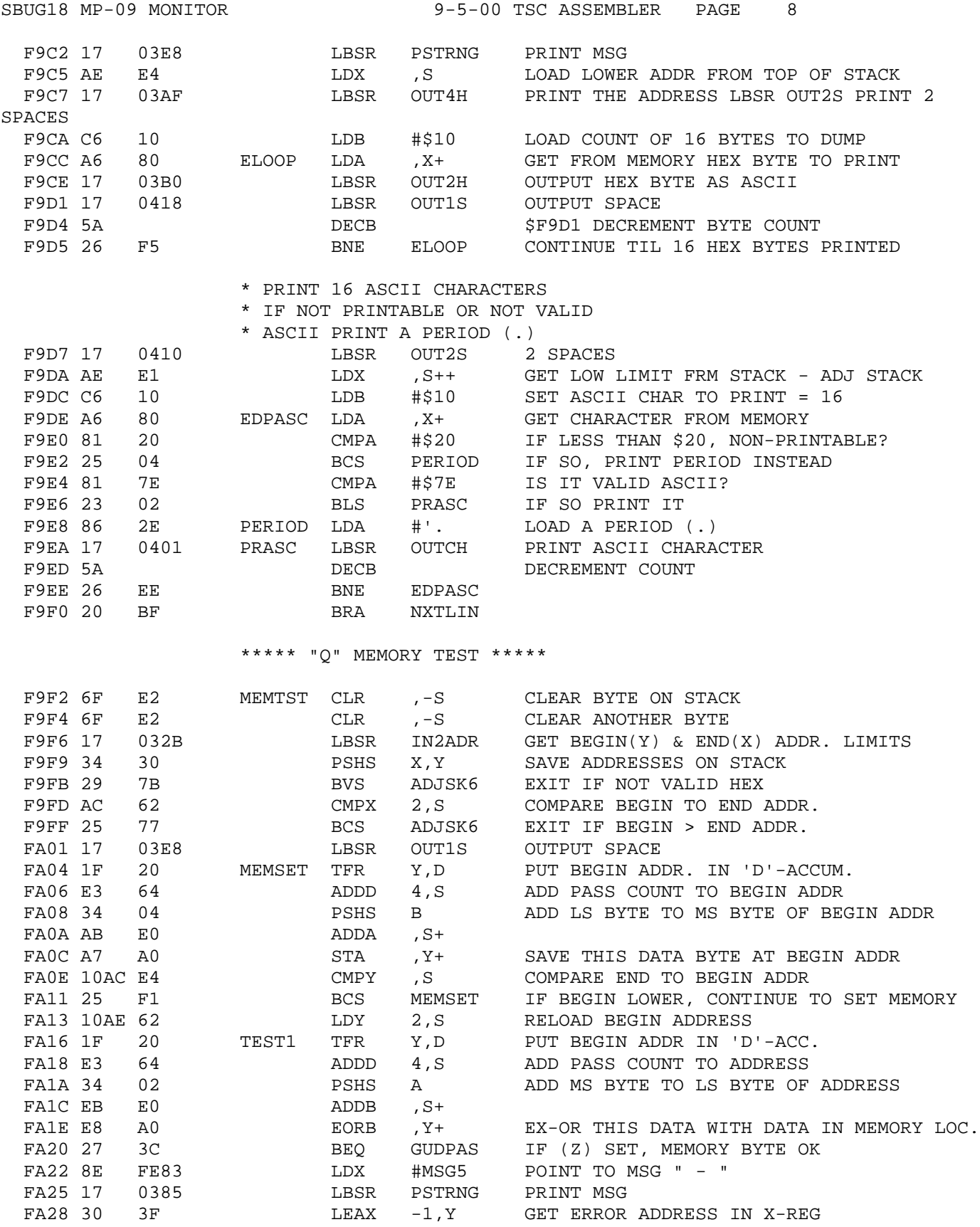

SBUG18 MP-09 MONITOR 9-5-00 TSC ASSEMBLER PAGE 9

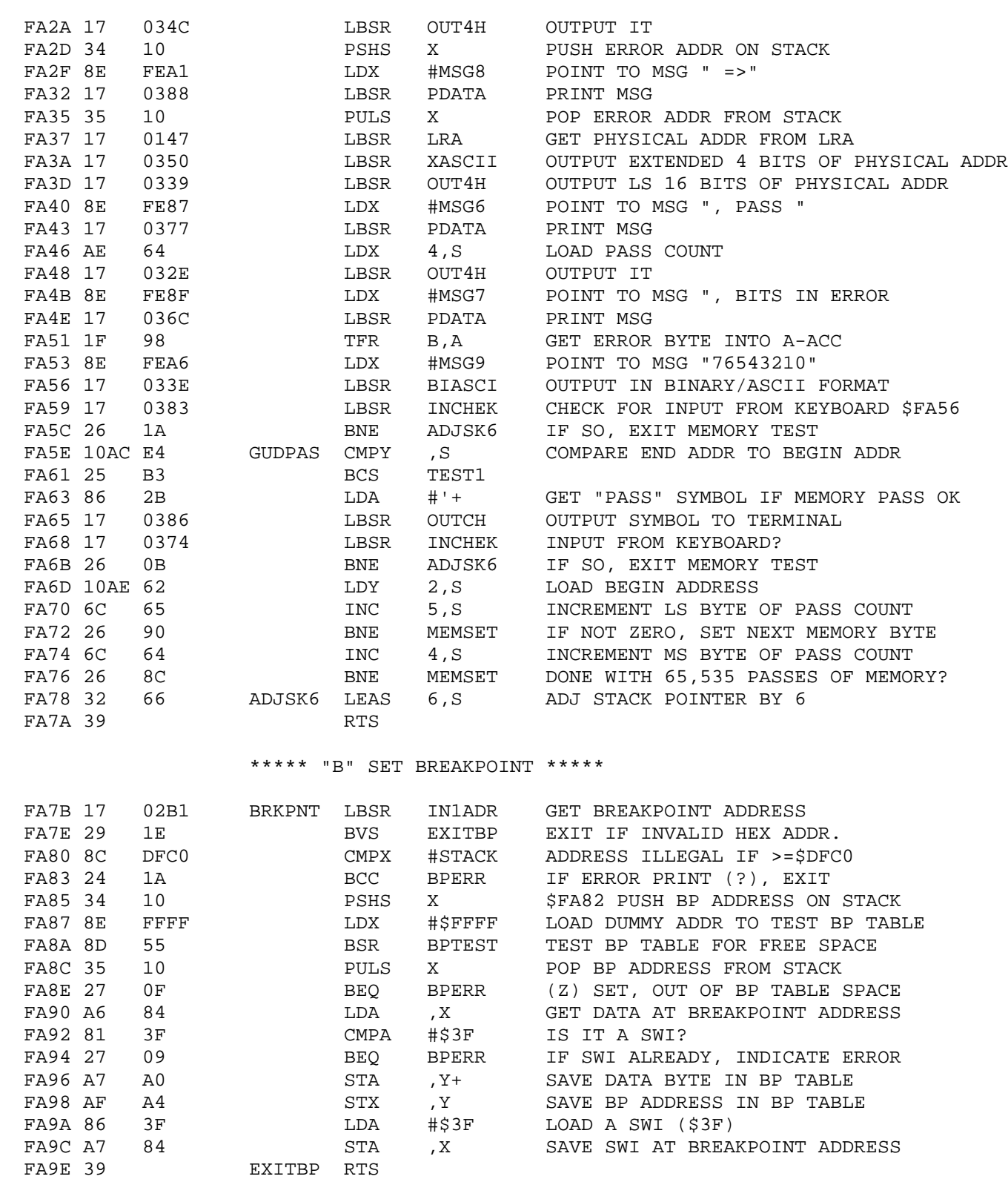

\* INDICATE ERROR SETTING BREAKPOINT

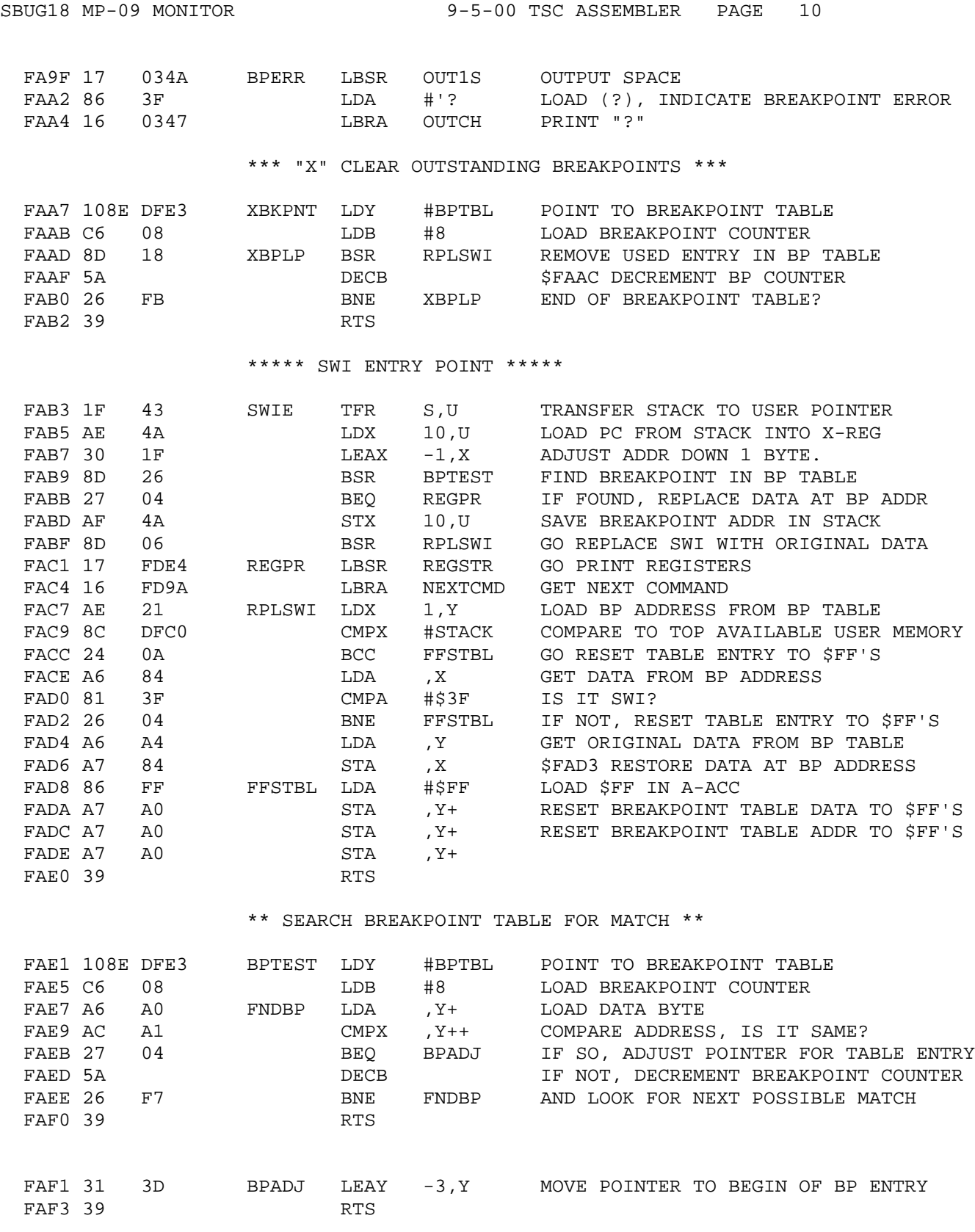

\*\*\* "D" DISK BOOT FOR DMAF2 \*\*\*

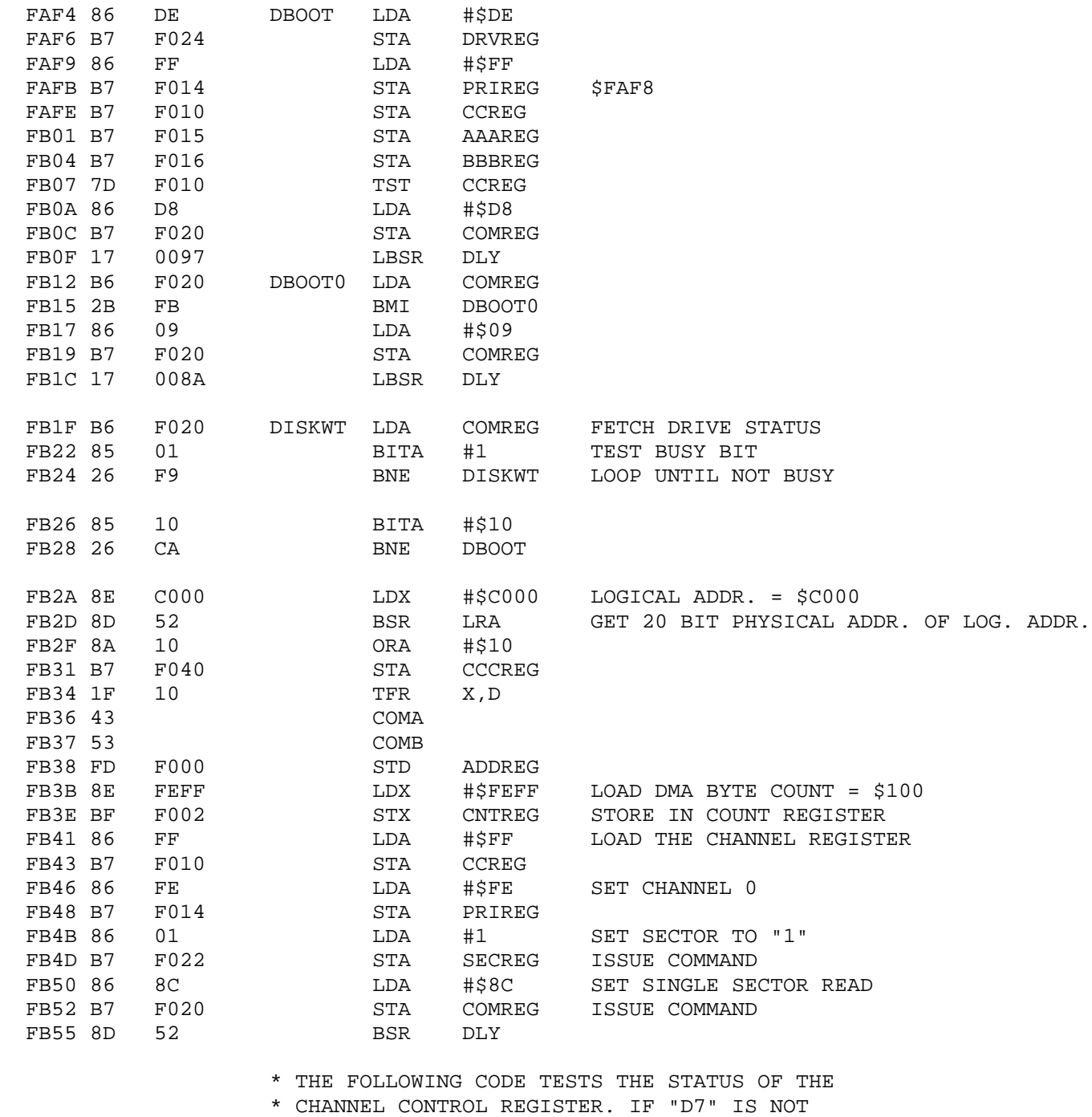

\* ZERO THEN IT WILL LOOP WAITING FOR "D7"

\* TO GO TO ZERO. IF AFTER 65,536 TRIES IT

\* IS STILL A ONE THE BOOT OPERATION WILL

\* BE STARTED OVER FROM THE BEGINING.

FB57 5F CLRB

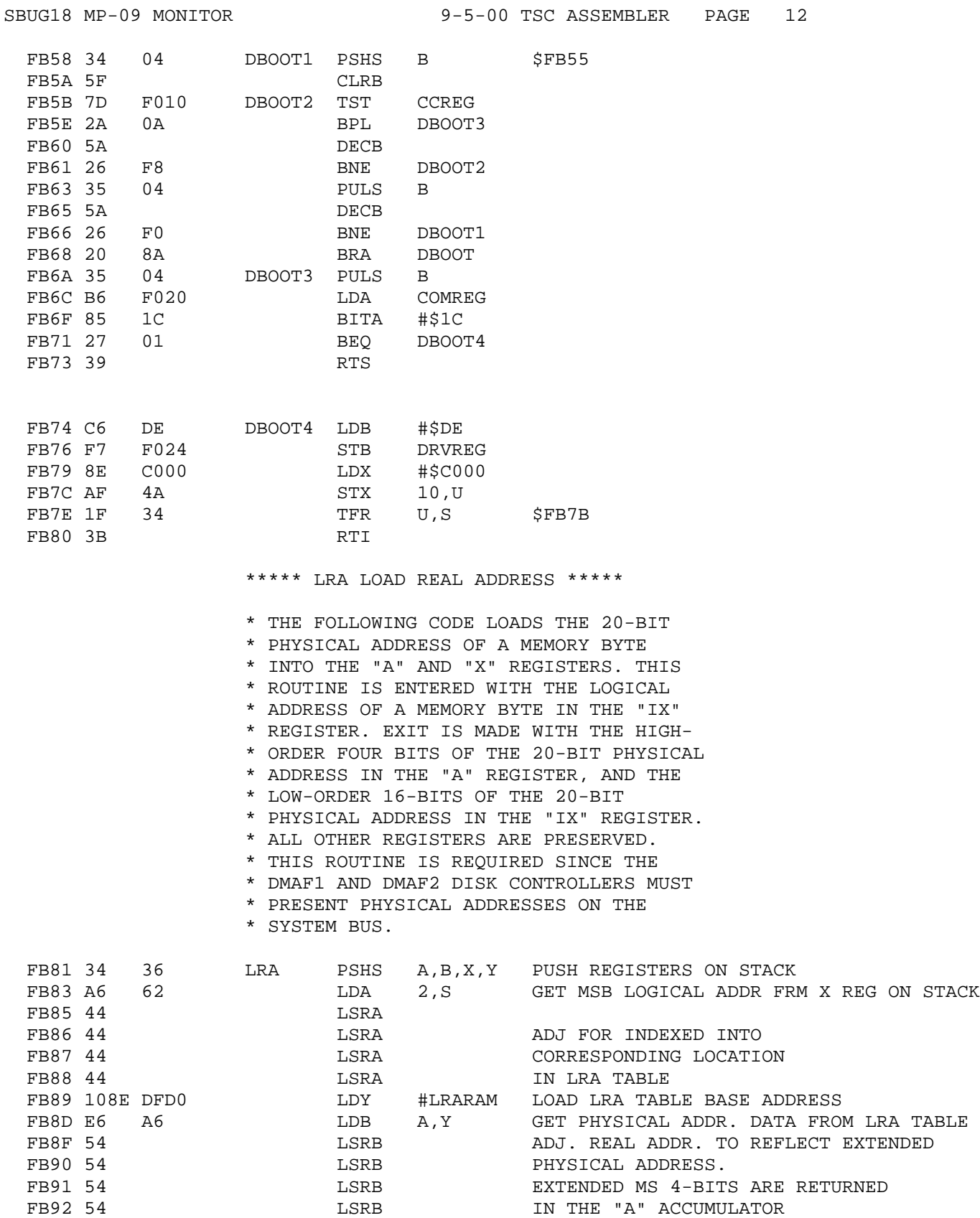

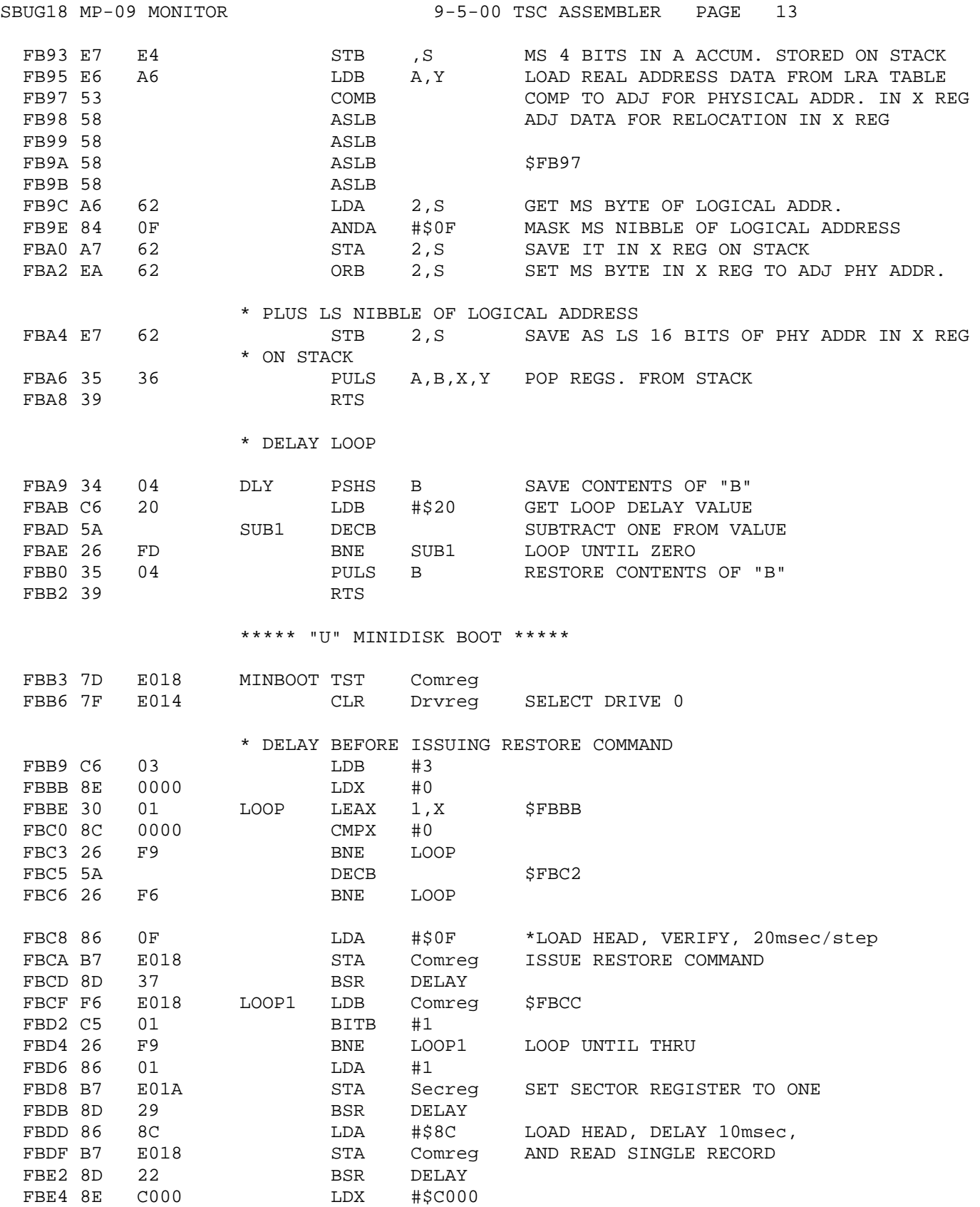

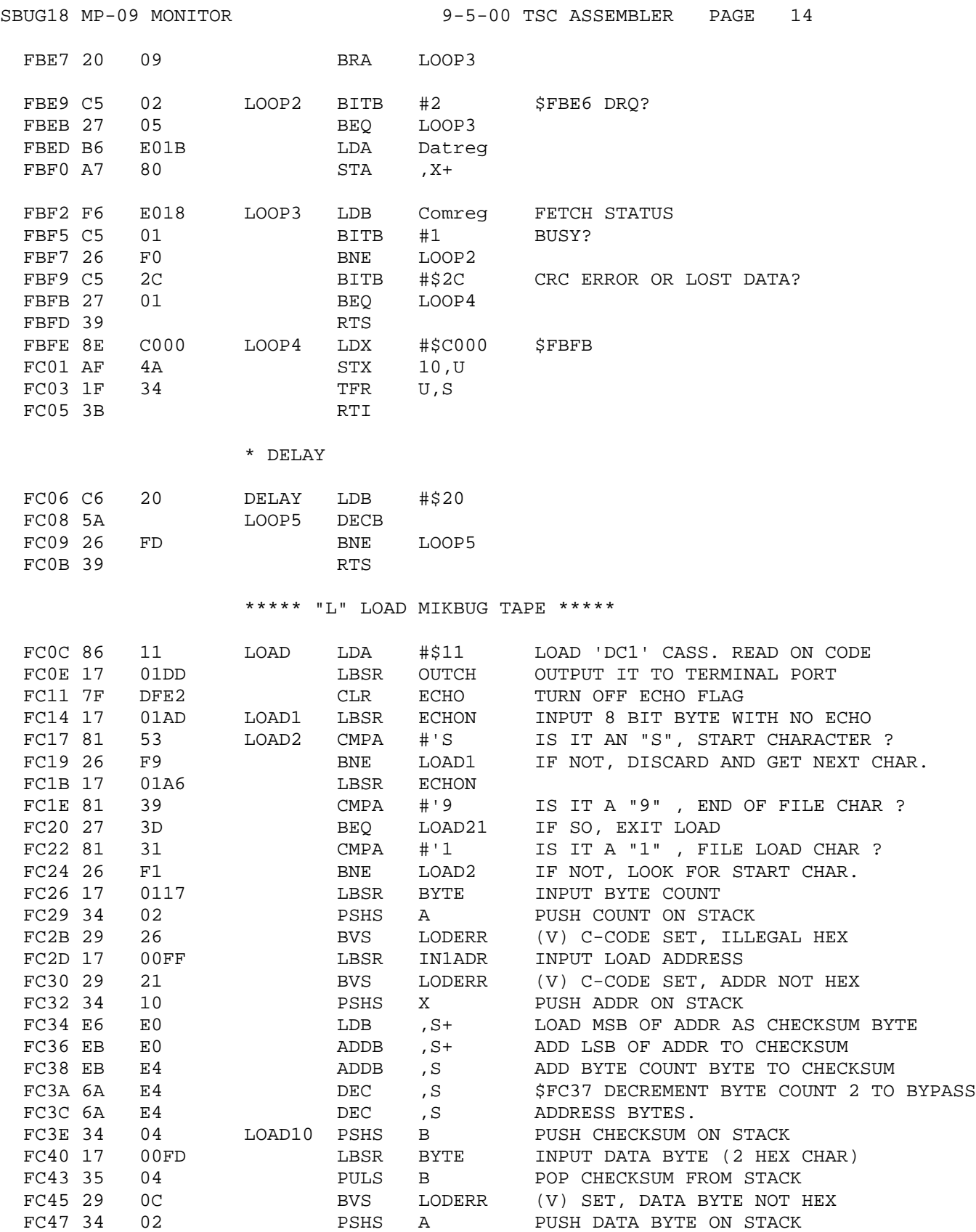

SBUG18 MP-09 MONITOR 9-5-00 TSC ASSEMBLER PAGE 15

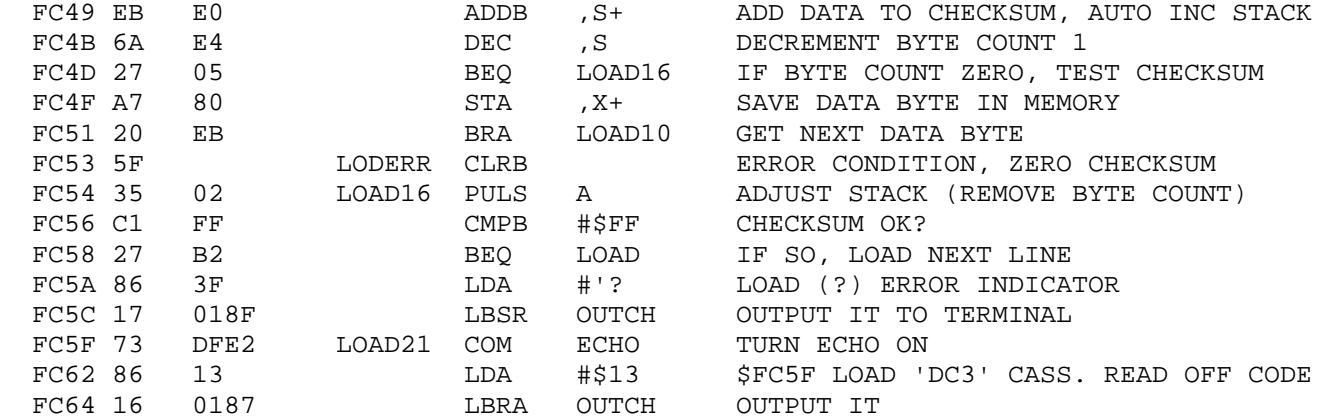

\*\*\*\*\* "P" PUNCH MIKBUG TAPE \*\*\*\*\*

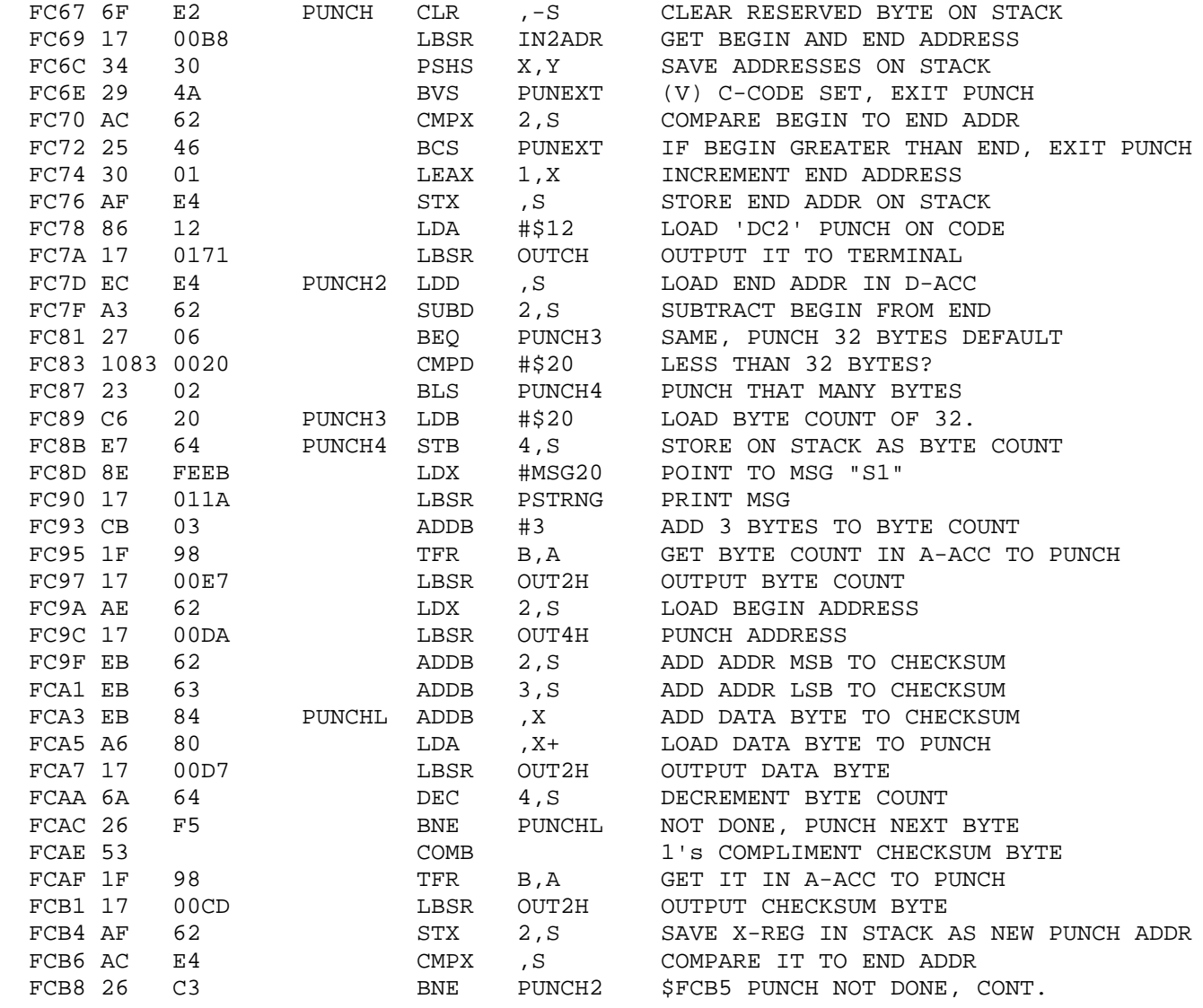

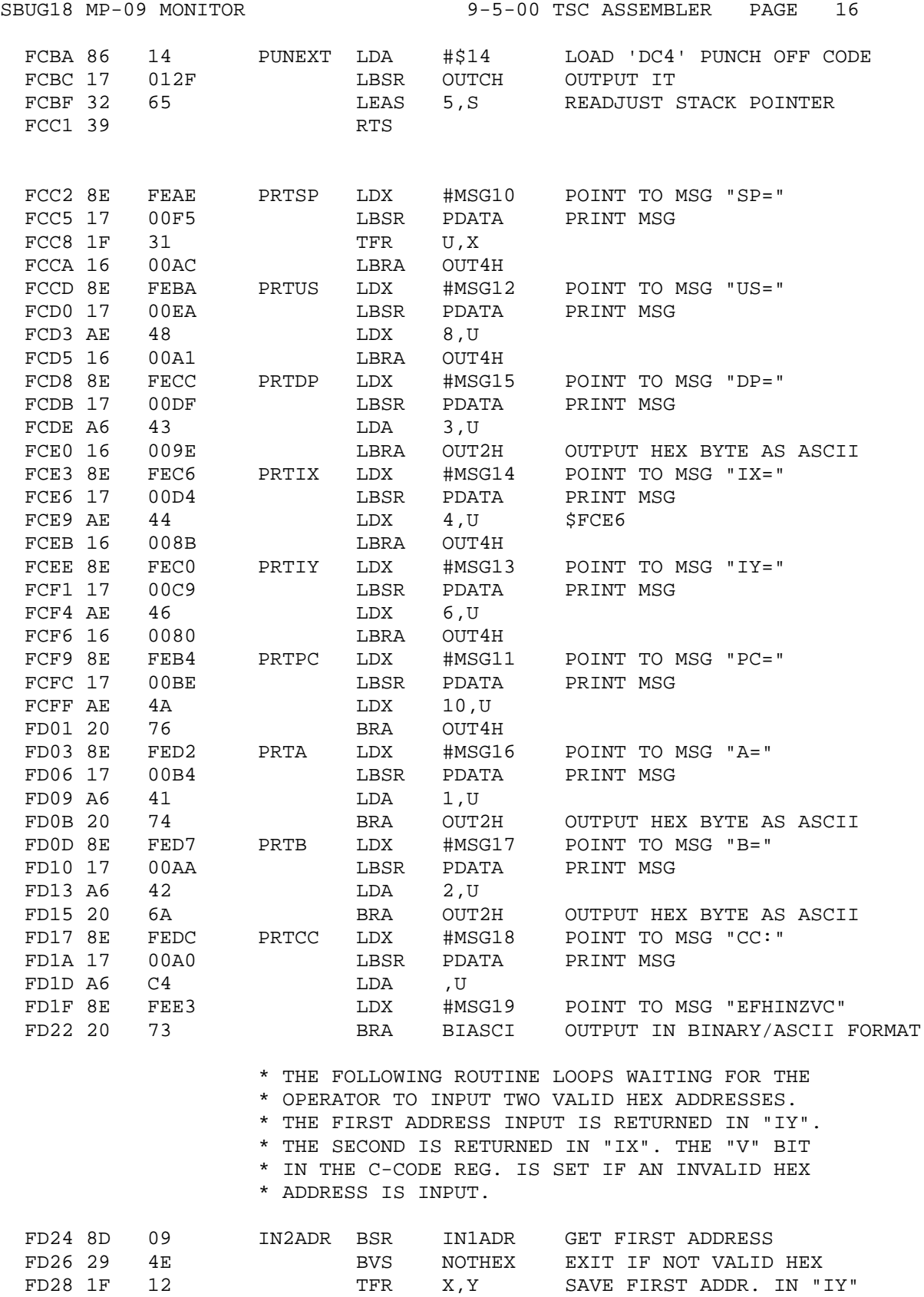

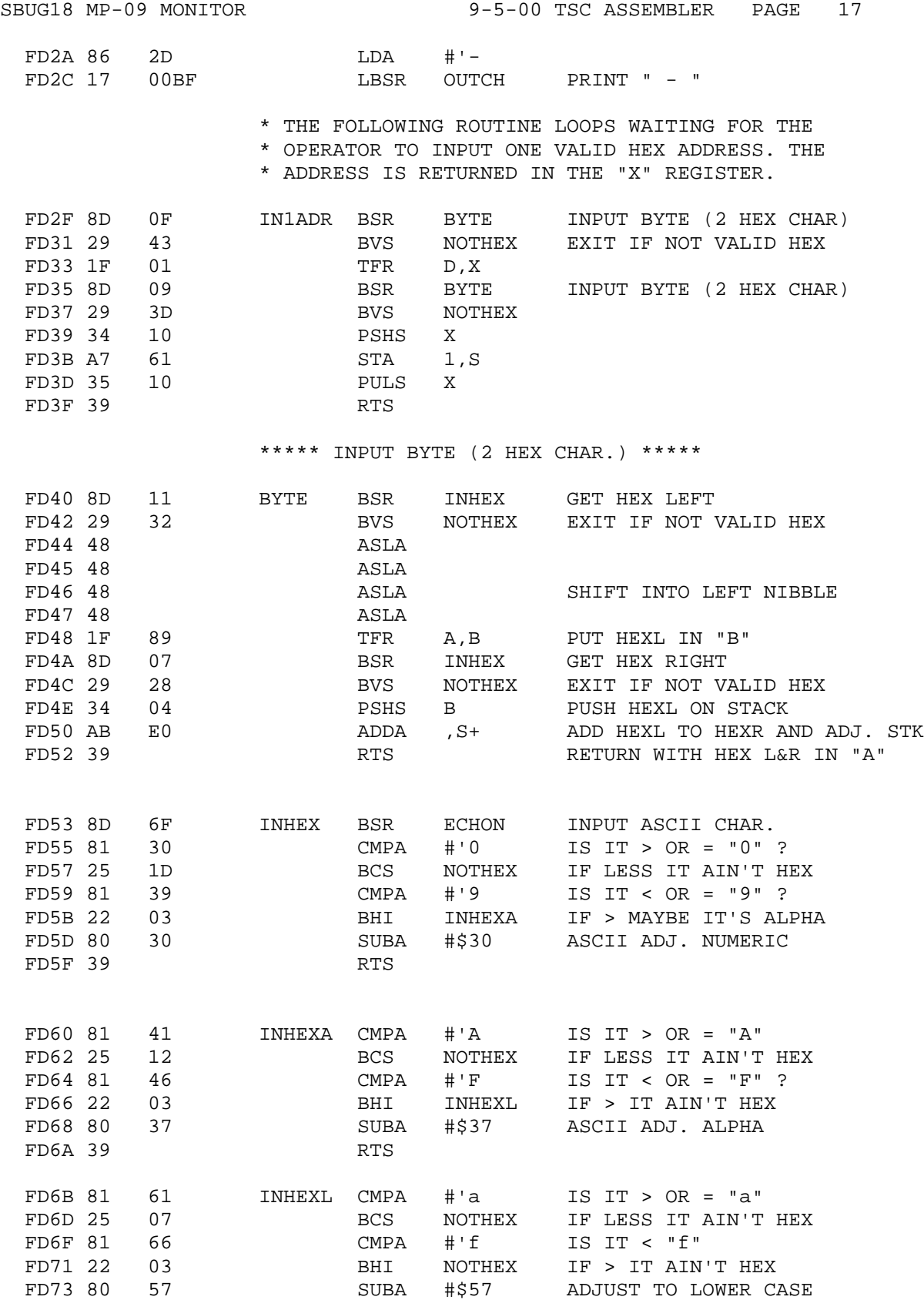

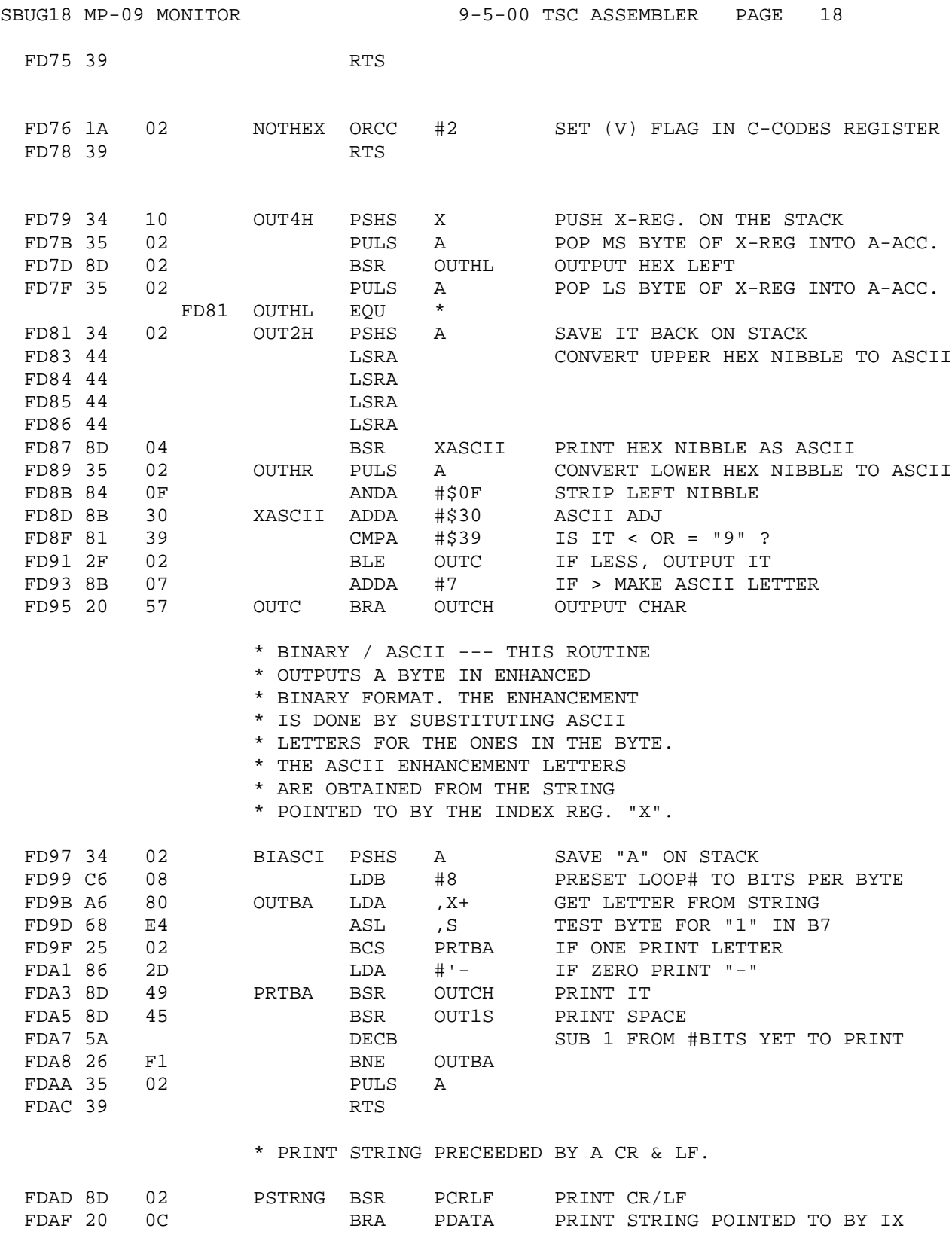

\* PCRLF

FDB1 34 10 PCRLF PSHS X SAVE IX<br>FDB3 8E FE75 LDX #MSG2+1 POINT TO  $LDX$  #MSG2+1 POINT TO MSG CR/LF + 3 NULS FDB6 8D 05 BSR PDATA PRINT MSG FDB8 35 10 PULS X RESTORE IX  $\begin{tabular}{lllllllllllllllllll} \multicolumn{2}{c}{\text{FDB6}} & \multicolumn{2}{c}{\text{G-DX}} & \multicolumn{2}{c}{\text{LDX}} \\ \text{FDB6} & \text{8D} & \text{05} & \text{BSR} \\ \text{FDB8} & \text{35} & \text{10} & \text{PULS} \\ \text{FDBA} & \text{39} & & \text{RTS} \end{tabular}$ FDBB 8D 31 PRINT BSR OUTCH \* PDATA FDBD A6 80 PDATA LDA ,X+ GET 1st CHAR. TO PRINT FDBF 81 04 CMPA #4 IS IT EOT? FDC1 26 F8 BNE PRINT IF NOT EOT PRINT IT FDC3 39 RTS FDC4 7D DFE2 ECHON TST ECHO IS ECHO REQUIRED ? FDC7 27 06 BEQ INCH ECHO NOT REQ. IF CLEAR \* INCHE \* ---GETS CHARACTER FROM TERMINAL AND \* ECHOS SAME. THE CHARACTER IS RETURNED \* IN THE "A" ACCUMULATOR WITH THE PARITY \* BIT MASKED OFF. ALL OTHER REGISTERS \* ARE PRESERVED. FDC9 8D 04 INCHE BSR INCH GET CHAR FROM TERMINAL FDCB 84 7F ANDA #\$7F STRIP PARITY FROM CHAR. FDCD 20 1F BRA OUTCH ECHO CHAR TO TERMINAL \* INCH \* GET CHARACTER FROM TERMINAL. RETURN \* CHARACTER IN "A" ACCUMULATOR AND PRESERVE \* ALL OTHER REGISTERS. THE INPUT CHARACTER \* IS 8 BITS AND IS NOT ECHOED. FDCF 34 10 INCH PSHS X SAVE IX FDD1 BE DFE0 LDX CPORT POINT TO TERMINAL PORT FDD4 A6 84 GETSTA LDA ,X FETCH PORT STATUS FDD6 85 01 BITA #1 TEST READY BIT, RDRF ? FDD8 27 FA BEQ GETSTA IF NOT RDY, THEN TRY AGAIN FDDA A6 01 LDA 1, X FETCH CHAR FDDC 35 10 PULS X RESTORE IX FDDE 39 RTS \* INCHEK \* CHECK FOR A CHARACTER AVAILABLE FROM \* THE TERMINAL. THE SERIAL PORT IS CHECKED

SBUG18 MP-09 MONITOR <br>9-5-00 TSC ASSEMBLER PAGE 19

- \* FOR READ READY. ALL REGISTERS ARE
- \* PRESERVED, AND THE "Z" BIT WILL BE

\* CLEAR IF A CHARACTER CAN BE READ.

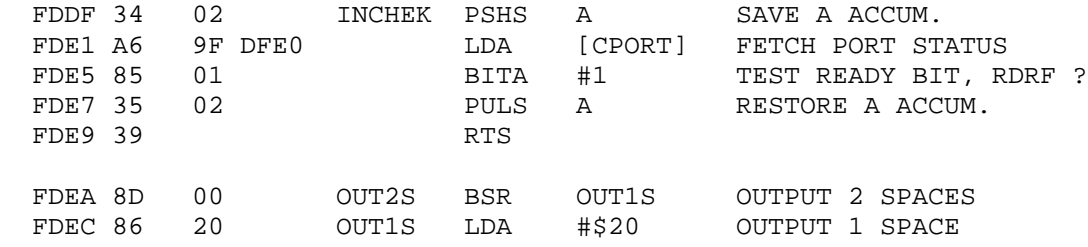

\* OUTCH

- \* OUTPUT CHARACTER TO TERMINAL.
- \* THE CHAR. TO BE OUTPUT IS
- \* PASSED IN THE A REGISTER.
- \* ALL REGISTERS ARE PRESERVED.

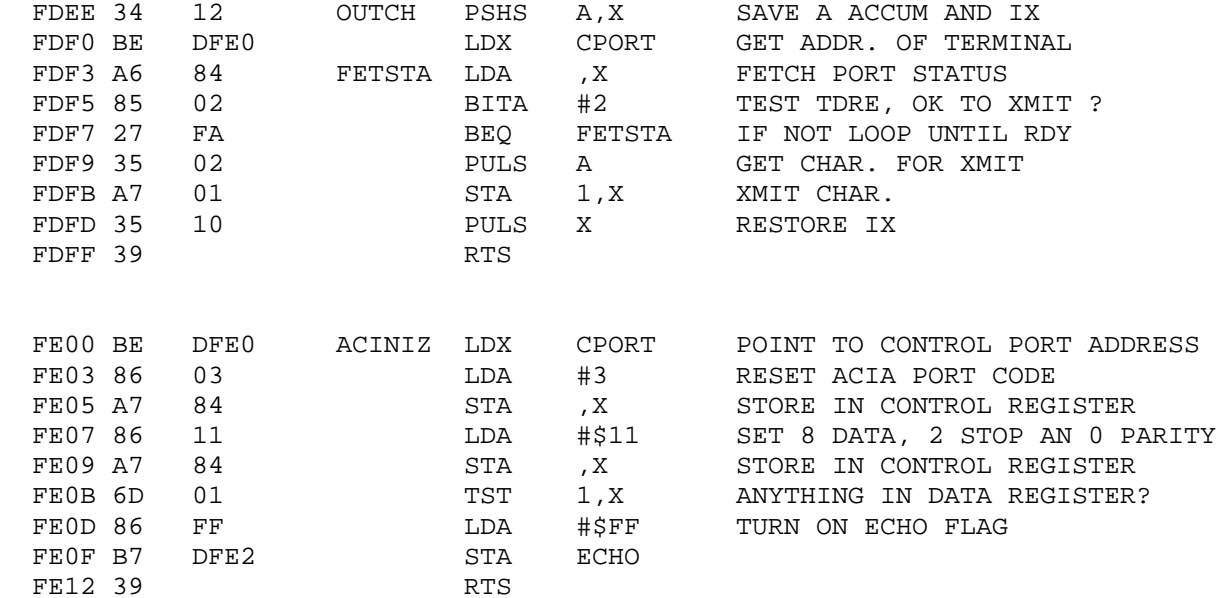

\* MONITOR KEYBOARD COMMAND JUMP TABLE

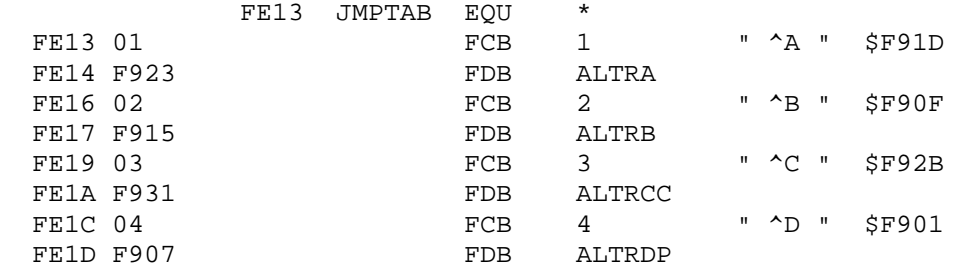

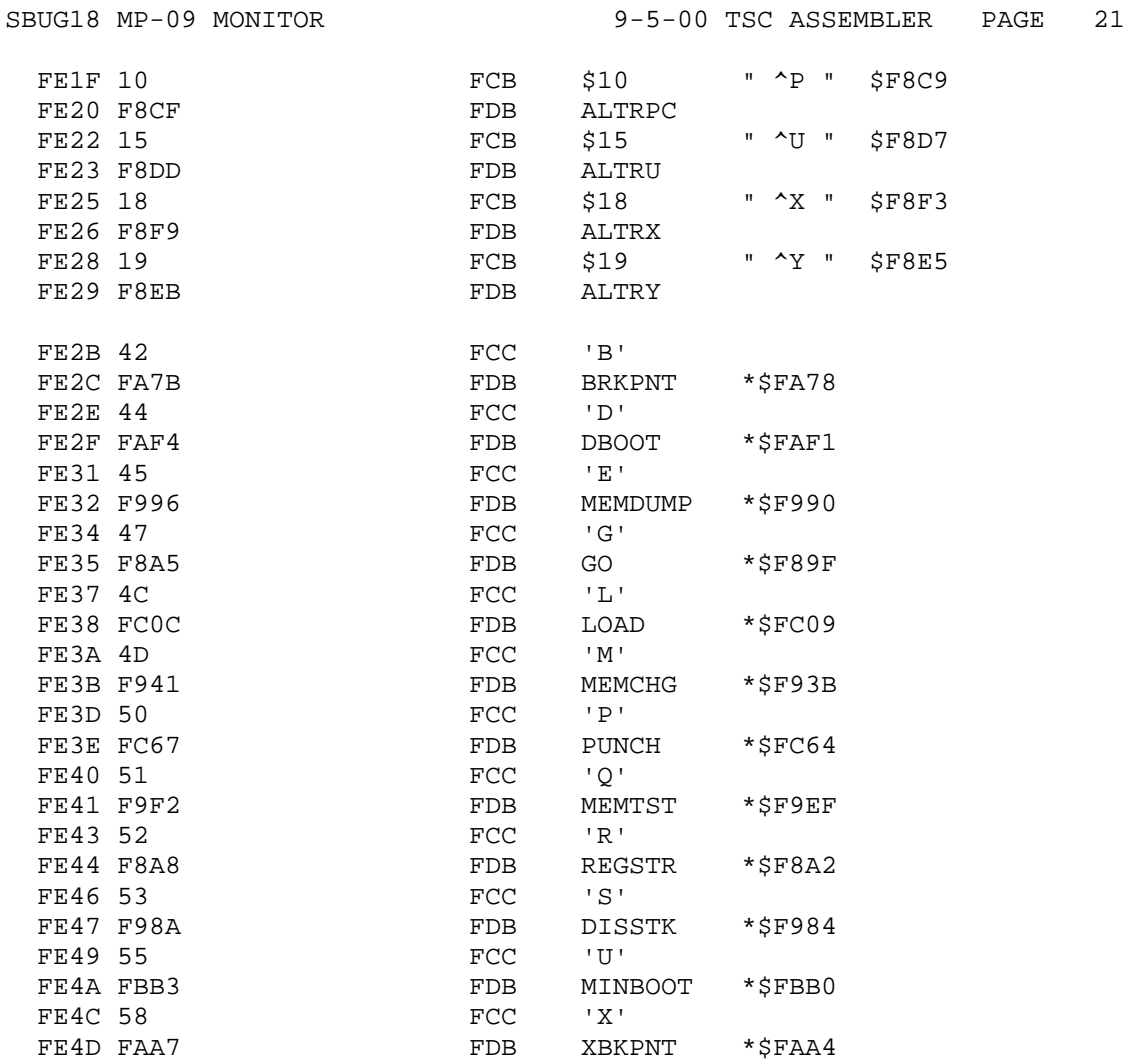

## FE4F TABEND EQU \*

\* \*\* 6809 VECTOR ADDRESSES \*\*

\* FOLLOWING ARE THE ADDRESSES OF THE VECTOR ROUTINES

\* FOR THE 6809 PROCESSOR. DURING INITIALIZATION THEY

\* ARE RELOCATED TO RAM FROM \$DFC0 TO \$DFCF. THEY ARE

\* RELOCATED TO RAM SO THAT THE USER MAY REVECTOR TO

\* HIS OWN ROUTINES IF HE SO DESIRES.

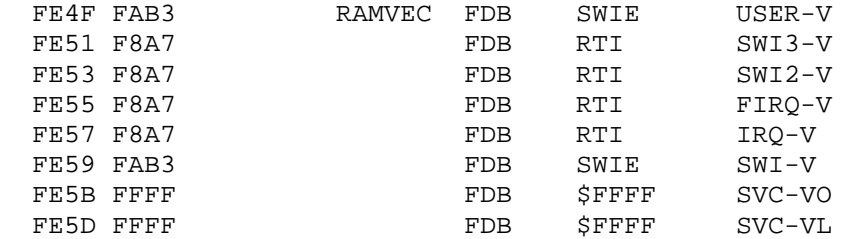

SBUG18 MP-09 MONITOR 9-5-00 TSC ASSEMBLER PAGE 22

## \* PRINTABLE MESSAGE STRINGS

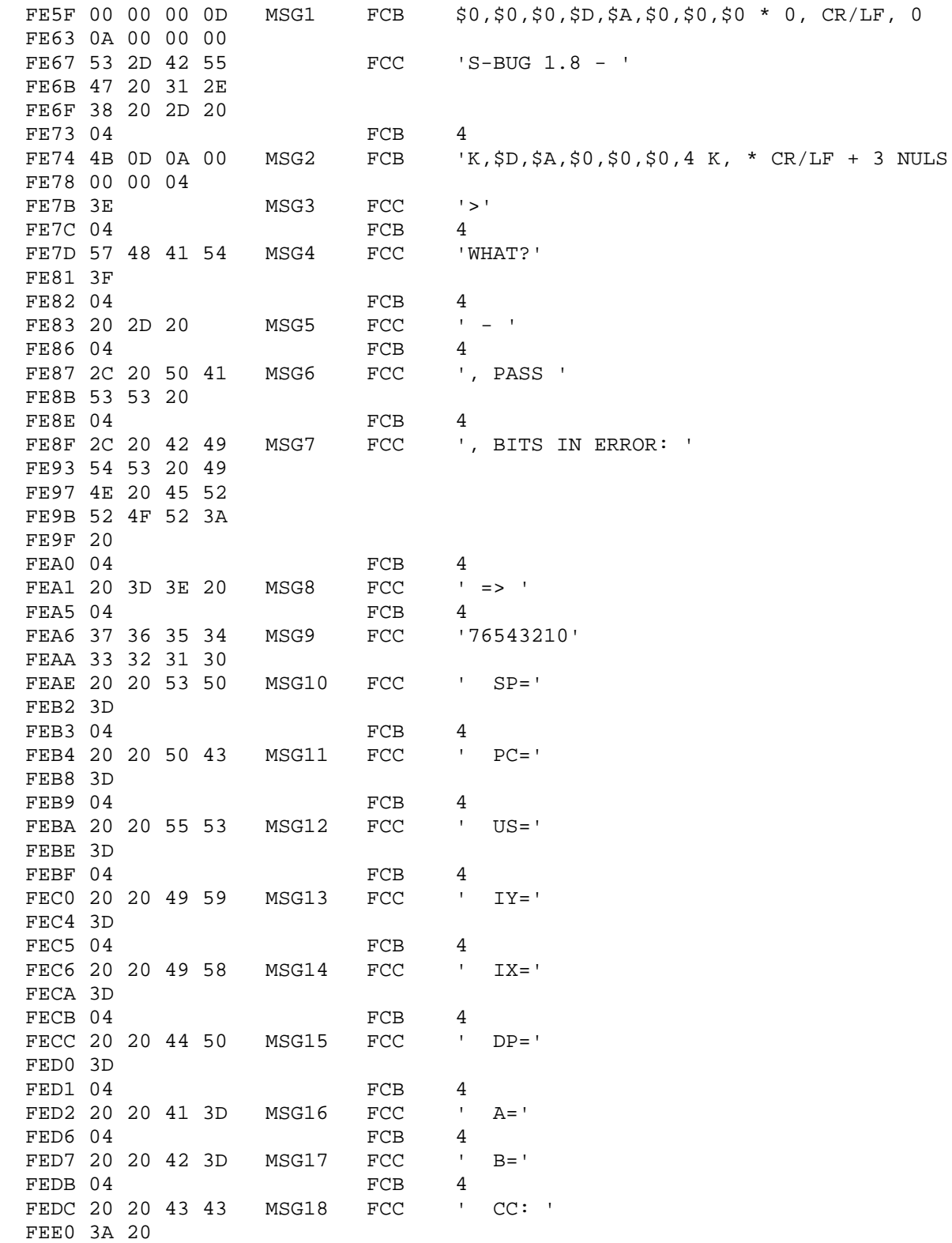

SBUG18 MP-09 MONITOR <br>9-5-00 TSC ASSEMBLER PAGE 23 FEE2 04 FCB 4 FEE3 45 46 48 49 MSG19 FCC 'EFHINZVC' FEE7 4E 5A 56 43 FEEB 53 31 MSG20 FCC 'S1'<br>FEED 04 FCB 4 FEED 04 FCB \* MESSAGE EXPANSION AREA FEEE FF FF FF FF **FG FECB** \$FF,\$FF,\$FF,\$FF,\$FF,\$FF,\$FF,\$FF FEF2 FF FF FF FF<br>FEF6 FF FF FF FF FCB \$FF,\$FF,\$FF,\$FF,\$FF,\$FF,\$FF FEFA FF FF FF \* POWER UP/ RESET/ NMI ENTRY POINT FF00 ORG \$FF00 FF00 8E FFF0 START LDX #IC11 POINT TO DAT RAM IC11 FF03 86 0F LDA #\$F GET COMPLIMENT OF ZERO \* INITIALIZE DAT RAM --- LOADS \$F-\$0 IN LOCATIONS \$0-\$F \* OF DAT RAM, THUS STORING COMPLEMENT OF MSB OF ADDRESS \* IN THE DAT RAM. THE COMPLEMENT IS REQUIRED BECAUSE THE \* OUTPUT OF IC11, A 74S189, IS THE INVERSE OF THE DATA \* STORED IN IT. FF05 A7 80 DATLP STA ,X+ STORE & POINT TO NEXT RAM LOCATION FF07 4A DECA GET COMP. VALUE FOR NEXT LOCATION FF08 26 FB BNE DATLP ALL 16 LOCATIONS INITIALIZED ? \* NOTE: IX NOW CONTAINS \$0000, DAT RAM IS NO LONGER ADDRESSED, AND LOGICAL ADDRESSES NOW EQUAL \* PHYSICAL ADDRESSES. FF0A 86 F0 LDA #\$F0 FF0C A7 84 STA , X STORE \$F0 AT \$FFFF FF0E 8E D0A0 LDX #\$D0A0 ASSUME RAM TO BE AT \$D000-\$DFFF FF11 108E 55AA LDY #TSTPAT LOAD TEST DATA PATTERN INTO "Y" FF15 EE 84 TSTRAM LDU ,X SAVE DATA FROM TEST LOCATION FF17 10AF 84 STY , X STORE TEST PATTERN AT \$D0A0 FF1A 10AC 84 CMPY ,X IS THERE RAM AT THIS LOCATION ? FF1D 27 0B BEQ CNVADR IF MATCH THERE'S RAM, SO SKIP FF1F 30 89 F000 LEAX -\$1000,X ELSE POINT 4K LOWER FF23 8C F0A0 CMPX #\$F0A0 DECREMENTED PAST ZER0 YET ? FF26 26 ED BNE TSTRAM IF NOT CONTINUE TESTING FOR RAM FF28 20 D6 BRA START ELSE START ALL OVER AGAIN

\* THE FOLLOWING CODE STORES THE COMPLEMENT OF

\* THE MS CHARACTER OF THE FOUR CHARACTER HEX

\* ADDRESS OF THE FIRST 4K BLOCK OF RAM LOCATED

 \* BY THE ROUTINE "TSTRAM" INTO THE DAT RAM. IT \* IS STORED IN RAM IN THE LOCATION THAT IS \* ADDRESSED WHEN THE PROCESSOR ADDRESS IS \$D---, \* THUS IF THE FIRST 4K BLOCK OF RAM IS FOUND \* WHEN TESTING LOCATION \$70A0, MEANING THERE \* IS NO RAM PHYSICALLY ADDRESSED IN THE RANGE \* \$8000-\$DFFF, THEN THE COMPLEMENT OF THE \* "7" IN THE \$70A0 WILL BE STORED IN \* THE DAT RAM. THUS WHEN THE PROCESSOR OUTPUTS \* AN ADDRESS OF \$D---, THE DAT RAM WILL RESPOND \* BY RECOMPLEMENTING THE "7" AND OUTPUTTING THE \* 7 ONTO THE A12-A15 ADDRESS LINES. THUS THE \* RAM THAT IS PHYSICALLY ADDRESSED AT \$7--- \* WILL RESPOND AND APPEAR TO THE 6809 THAT IT \* IS AT \$D--- SINCE THAT IS THE ADDRESS THE \* 6809 WILL BE OUTPUTING WHEN THAT 4K BLOCK \* OF RAM RESPONDS.

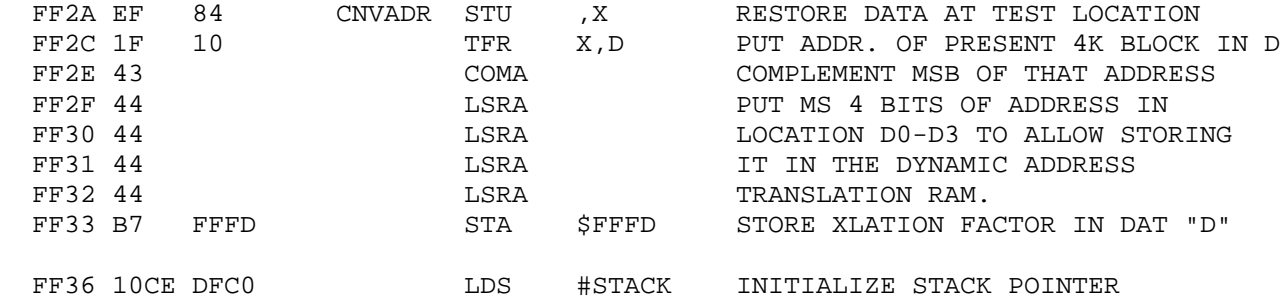

 \* THE FOLLOWING CHECKS TO FIND THE REAL PHYSICAL ADDRESSES \* OF ALL 4K BLKS OF RAM IN THE SYSTEM. WHEN EACH 4K BLK \* OF RAM IS LOCATED, THE COMPLEMENT OF IT'S REAL ADDRESS \* IS THEN STORED IN A "LOGICAL" TO "REAL" ADDRESS XLATION \* TABLE THAT IS BUILT FROM \$DFD0 TO \$DFDF. FOR EXAMPLE IF \* THE SYSTEM HAS RAM THAT IS PHYSICALLY LOCATED (WIRED TO \* RESPOND) AT THE HEX LOCATIONS \$0--- THRU \$F---....

 \* 0 1 2 3 4 5 6 7 8 9 A B C D E F \* 4K 4K 4K 4K 4K 4K 4K 4K -- 4K 4K 4K 4K -- -- --

 \* ....FOR A TOTAL OF 48K OF RAM, THEN THE TRANSLATION TABLE \* CREATED FROM \$DFD0 TO \$DFDF WILL CONSIST OF THE FOLLOWING....

 \* 0 1 2 3 4 5 6 7 8 9 A B C D E F \* 0F 0E 0D 0C 0B 0A 09 08 06 05 00 00 04 03 F1 F0

 \* HERE WE SEE THE LOGICAL ADDRESSES OF MEMORY FROM \$0000-\$7FFF \* HAVE NOT BEEN SELECTED FOR RELOCATION SO THAT THEIR PHYSICAL \* ADDRESS WILL = THEIR LOGICAL ADDRESS; HOWEVER, THE 4K BLOCK \* PHYSICALLY AT \$9000 WILL HAVE ITS ADDRESS TRANSLATED SO THAT \* IT WILL LOGICALLY RESPOND AT \$8000. LIKEWISE \$A,\$B, AND \$C000  \* WILL BE TRANSLATED TO RESPOND TO \$9000,\$C000, AND \$D000 \* RESPECTIVELY. THE USER SYSTEM WILL LOGICALLY APPEAR TO HAVE

\* MEMORY ADDRESSED AS FOLLOWS....

 \* 0 1 2 3 4 5 6 7 8 9 A B C D E F \* 4K 4K 4K 4K 4K 4K 4K 4K 4K 4K -- -- 4K 4K -- --

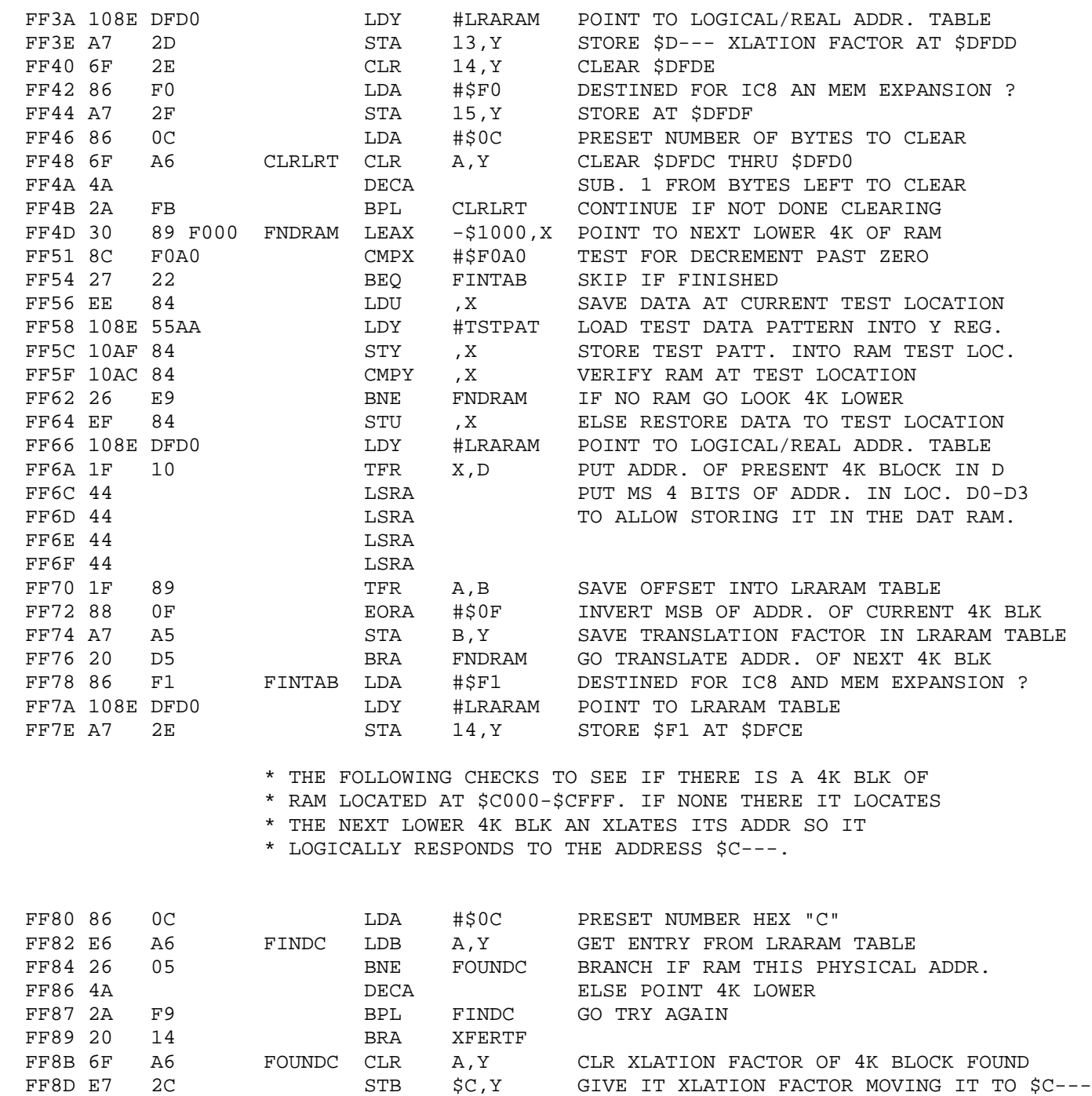

\* THE FOLLOWING CODE ADJUSTS THE TRANSLATION

- \* FACTORS SUCH THAT ALL REMAINING RAM WILL
- \* RESPOND TO A CONTIGUOUS BLOCK OF LOGICAL

\* ADDRESSES FROM \$0000 AND UP....

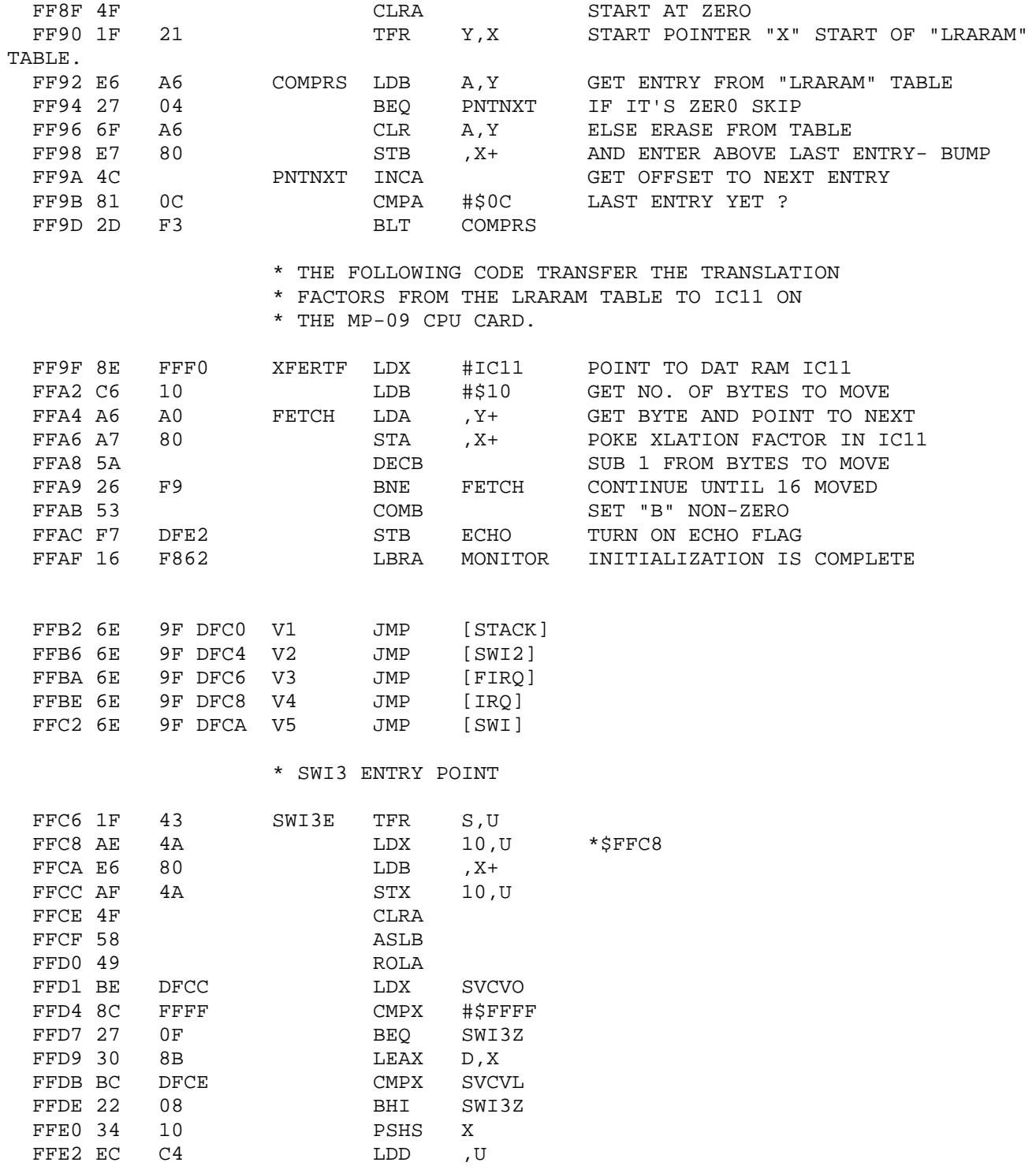

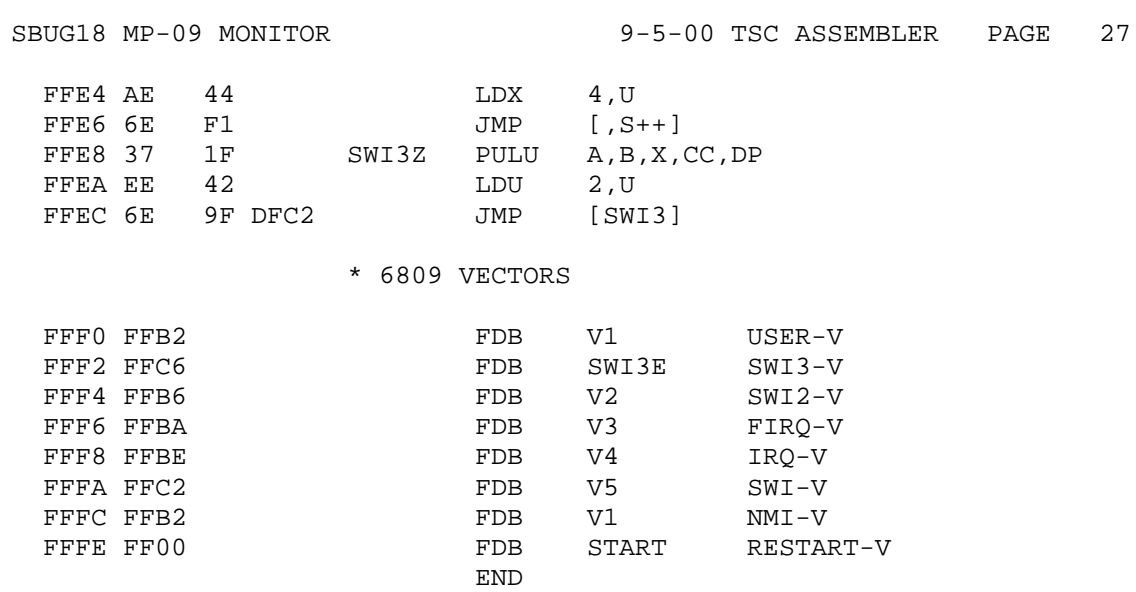

SYMBOL TABLE:

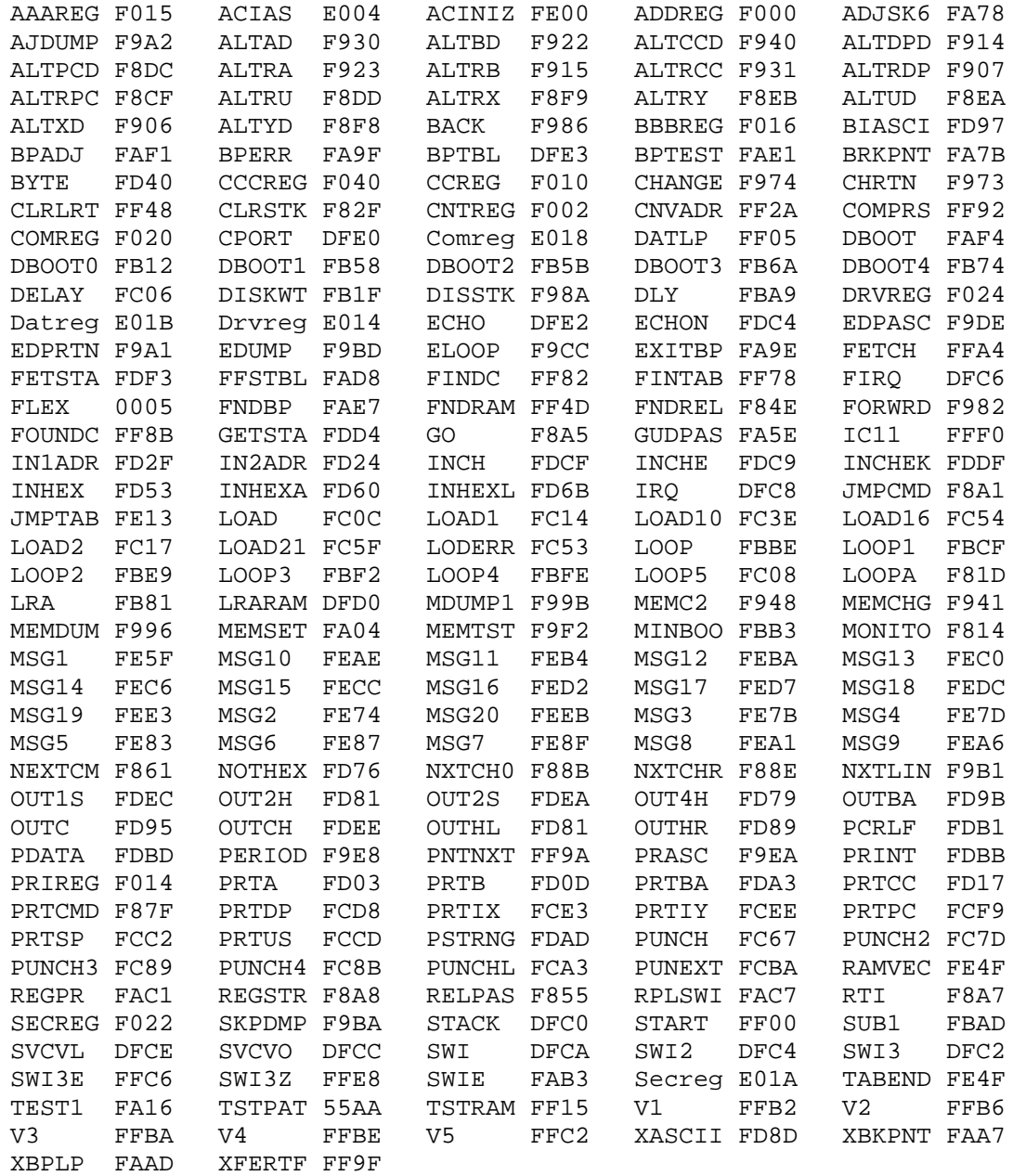